# COMPUTER

PROJECT

PRIYASHA JETHI

VIII C

Roll No.: 15

### INTRODUCTION SCREEN

#### **DESIGN**

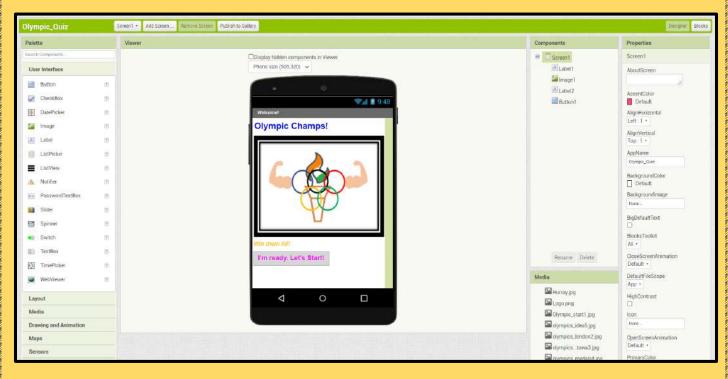

#### <u>CODE</u>

| Olympic_Quiz         | Screent - Add Screen Finnove Screen Publish to Gallery | Designer Block                       |
|----------------------|--------------------------------------------------------|--------------------------------------|
| Blocks               | Viewer                                                 |                                      |
| 8 Built-In           |                                                        | <u>^</u>                             |
| Control              |                                                        |                                      |
| Logic                | when Buttont Click                                     |                                      |
| Math Nath            | do open another screen ScreenName ScreenZing           |                                      |
| Text 1               |                                                        |                                      |
| Lists                |                                                        |                                      |
| Dictionaries         |                                                        |                                      |
| Colors               |                                                        |                                      |
| Variables            |                                                        |                                      |
| Procedures           |                                                        |                                      |
| B Screen1            |                                                        |                                      |
| Image1               |                                                        |                                      |
| Label2               |                                                        |                                      |
| Buttori1             |                                                        |                                      |
| Any component        |                                                        |                                      |
| w why component      |                                                        |                                      |
|                      |                                                        | $\odot$                              |
| Bename Delete        |                                                        | (F)                                  |
| Renanie Derete       |                                                        | X                                    |
| Media                |                                                        | e                                    |
| Hurray (pg           |                                                        |                                      |
| Logo.png             |                                                        | <ul> <li>(€)</li> <li>(Ξ)</li> </ul> |
| Olympic_star11.jpg   | Show Warnings                                          |                                      |
| olympics_idea5.jpg   |                                                        |                                      |
| alympics_london2.jpg |                                                        |                                      |
| olympicstowa3.jpg    |                                                        |                                      |
| Synamics. Some       |                                                        |                                      |

### **QUESTION 1**

#### **DESIGN**

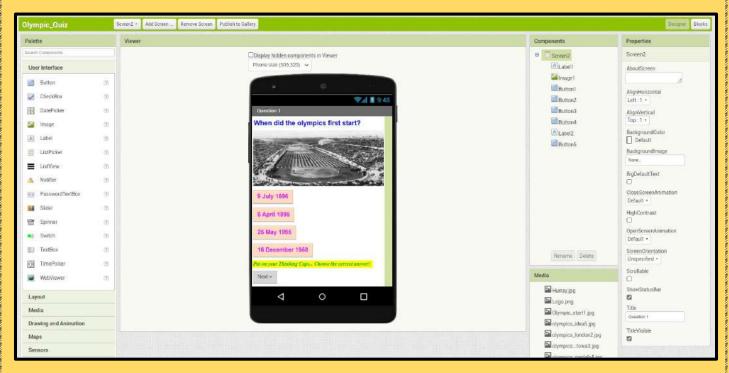

#### <u>CODE</u>

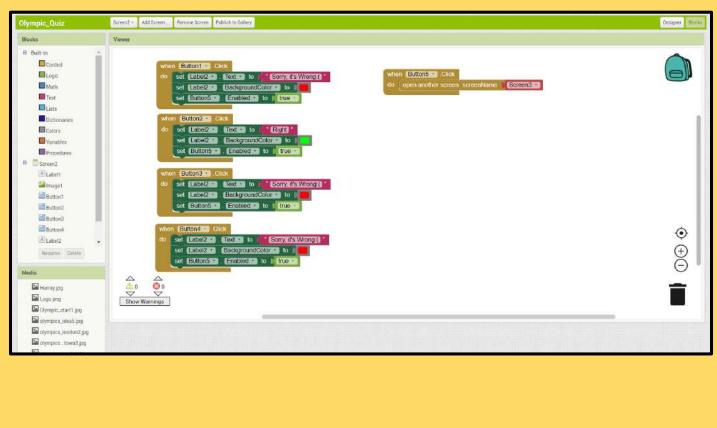

### **QUESTION 2**

#### **DESIGN**

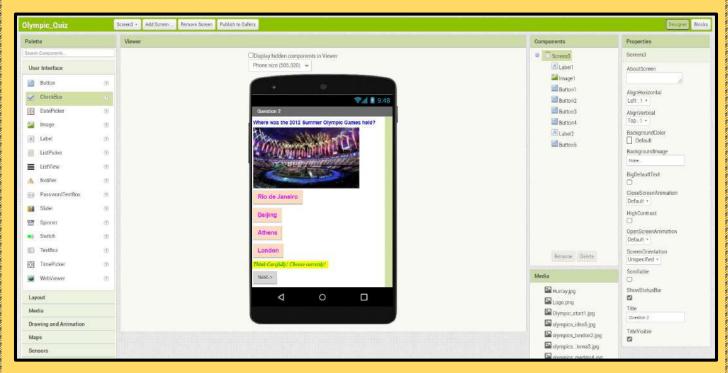

#### <u>CODE</u>

| Olympic_Quiz                                                                                                    | Screen3 + Add Screen Remove Screen Publish to Callery                                                                                                    | Designer Blocks                                                                                                    |
|----------------------------------------------------------------------------------------------------|----------------------------------------------------------------------------------------------------|----------------------------------------------------------------------------------------------------|
| Blocks                                                                                                    | Viewer                                                                                                    |                                                                                                    |
| Bult-is Control Control Contr | <pre>when Button1 Click do set label2 Get to formatis Wrong() set Button5 Enable1 to formati when Button5 Click do set label2 BackgroundColors to set Button5 Click do set label2 BackgroundColors to set Button5 Click do set label2 BackgroundColors to set Button5 Enable1 to formation when Button4 Click do set label2 BackgroundColors to set Button5 Enable1 to formation when Button4 Click do set label2 BackgroundColors to set Button5 Enable1 to formation when Button4 Click do set label2 BackgroundColors to set Button5 Enable1 to formation when Button4 Click do set label2 BackgroundColors to set Button5 Enable1 to formation when Button4 Click do set label2 BackgroundColors to set Button5 Enable1 to formation </pre> | <ul> <li>()</li> <li>()</li> <li></li></ul> |
| Media<br>Hurray jpg<br>Logo ang<br>Oympo, start jpg<br>oympos, Joes jpg<br>oympos, Joes jpg<br>oympos, Joes jpg<br>oympos, Jowa jpg                                                                                                    | Image: Show Warnings                                                                                                    |                                                                                                    |

### **QUESTION 3**

#### **DESIGN**

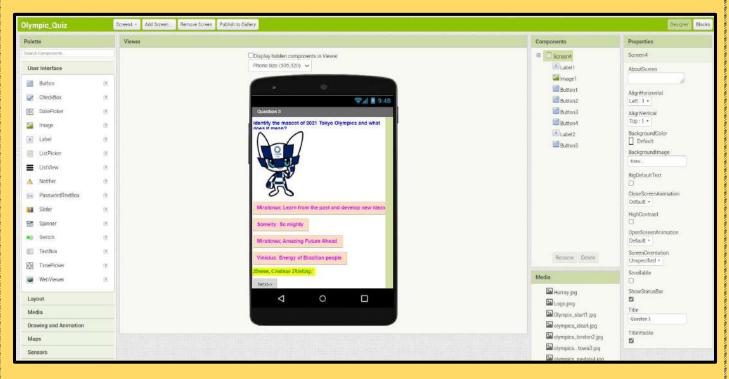

#### <u>CODE</u>

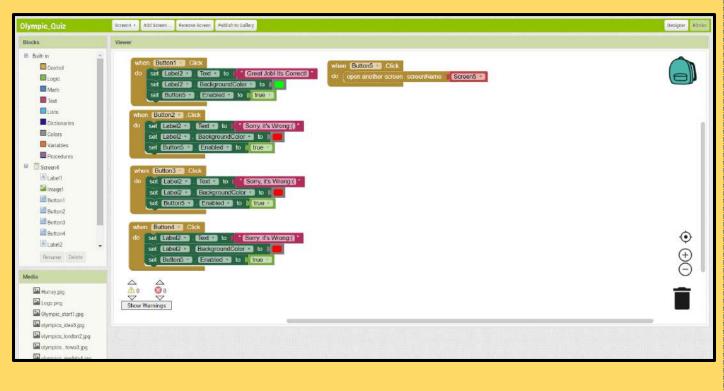

### **QUESTION 4**

#### **DESIGN**

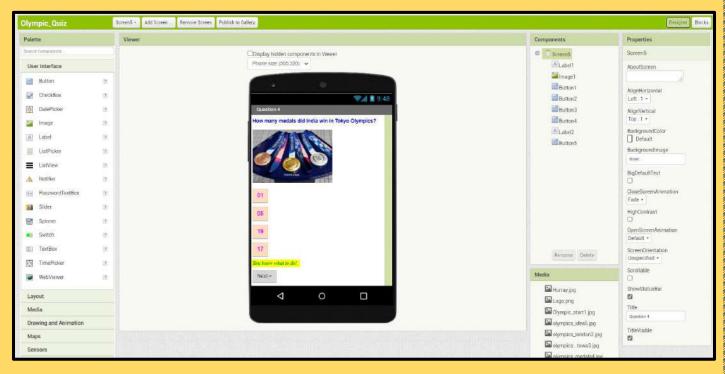

#### **CODE**

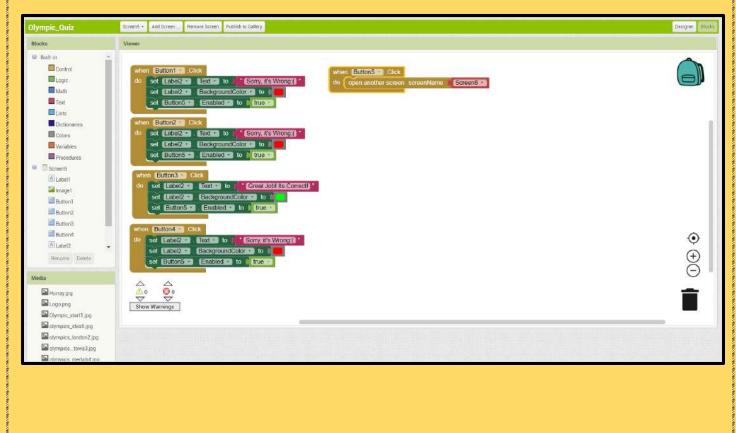

### **QUESTION 5**

#### **DESIGN**

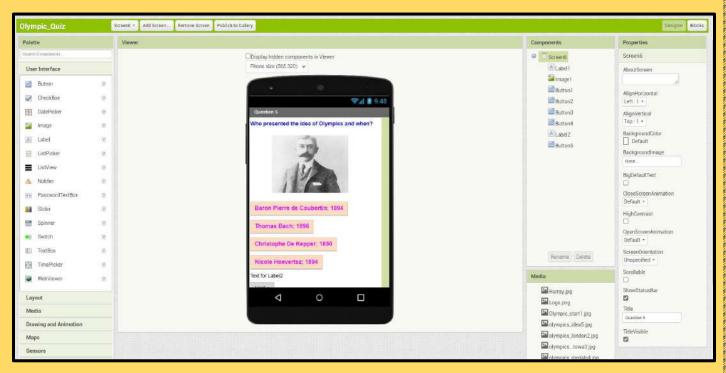

#### <u>CODE</u>

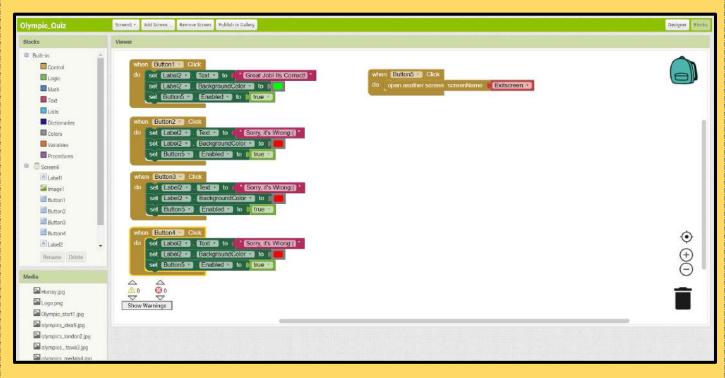

### EXIT SCREEN

#### **DESIGN**

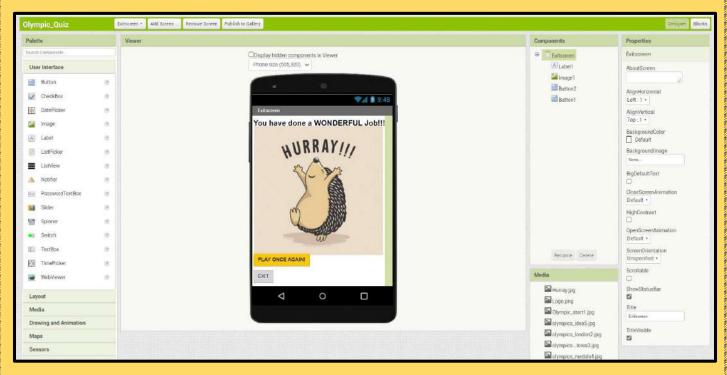

#### <u>CODE</u>

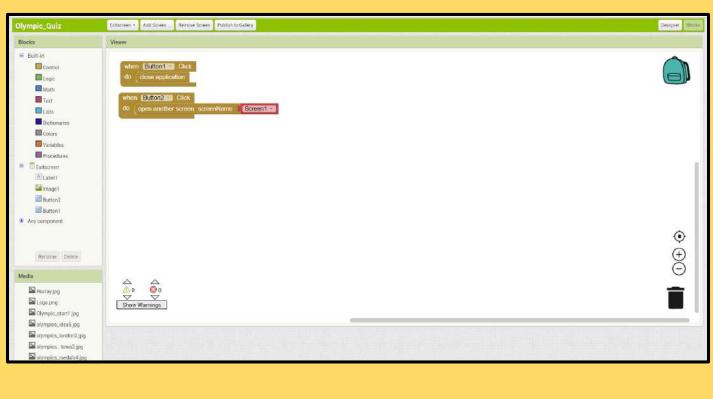

Link to the (.apk) file

https://drive.google.com/file/d/1Y\_MdUAL3VJi\_KmAk1dDghMYcZHZi48KP/view?usp=sharing

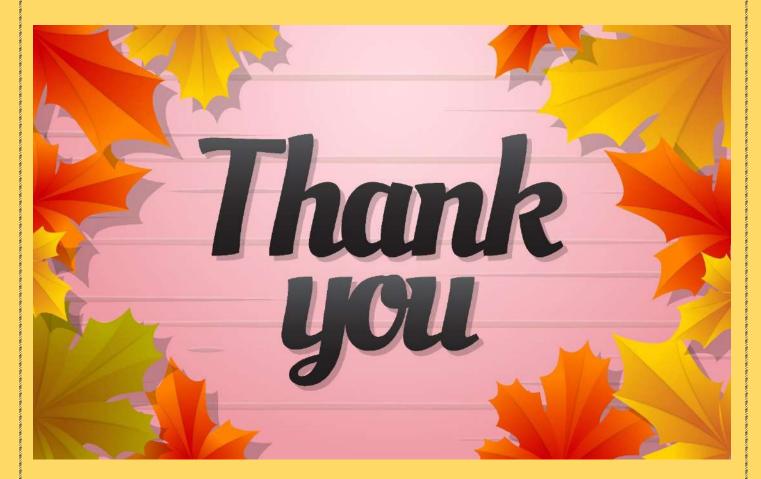